Департамент образования и науки Курганской области Государственное бюджетное профессиональное образовательное учреждение «Курганский государственный колледж»

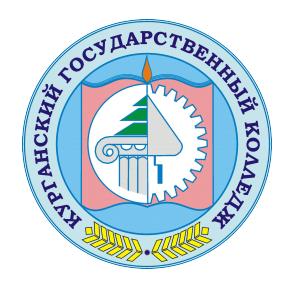

Скок Т.А. C=RU, OU=директор, O=ГБПОУ «Курганский государственный колледж», CN=Скок Т.А., E=mail@kurgancollege.ru я подтверждаю этот документ 2023-12-28 16:42:50

# ПРОГРАММА ДИСЦИПЛИНЫ

# **ОП.03. ИНФОРМАЦИОННЫЕ ТЕХНОЛОГИИ**

#### для специальности

## **09.02.07 Информационные системы и программирование**

Базовый уровень подготовки

Курган 2023

Программа учебной дисциплины разработана на основе Федерального государственного образовательного стандарта (далее – ФГОС) по специальности среднего профессионального образования (далее СПО**)**  09.02.07 Информационные системы и программирование

#### **Организация-разработчик:**

ГБПОУ «Курганский государственный колледж»

### **Разработчик:**

Тозикова Любовь Васильевна, преподаватель ГБПОУ «Курганский государственный колледж»

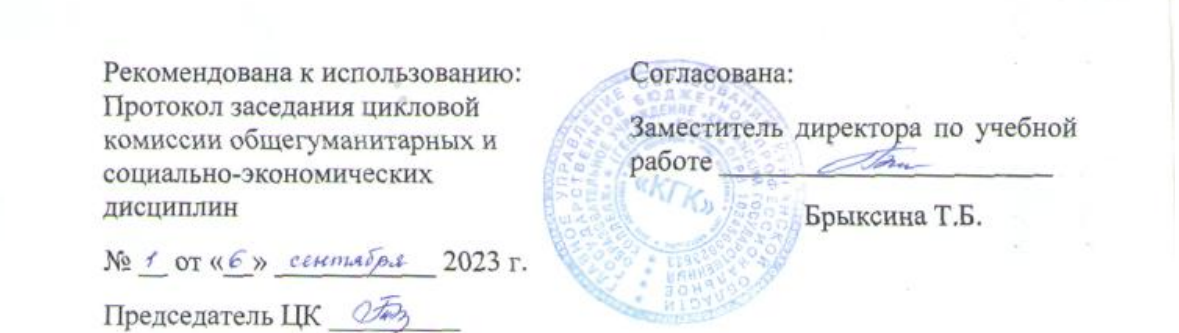

*©Тозикова Л.В., ГБПОУ КГК*

*©Курган, 2023*

## **СОДЕРЖАНИЕ**

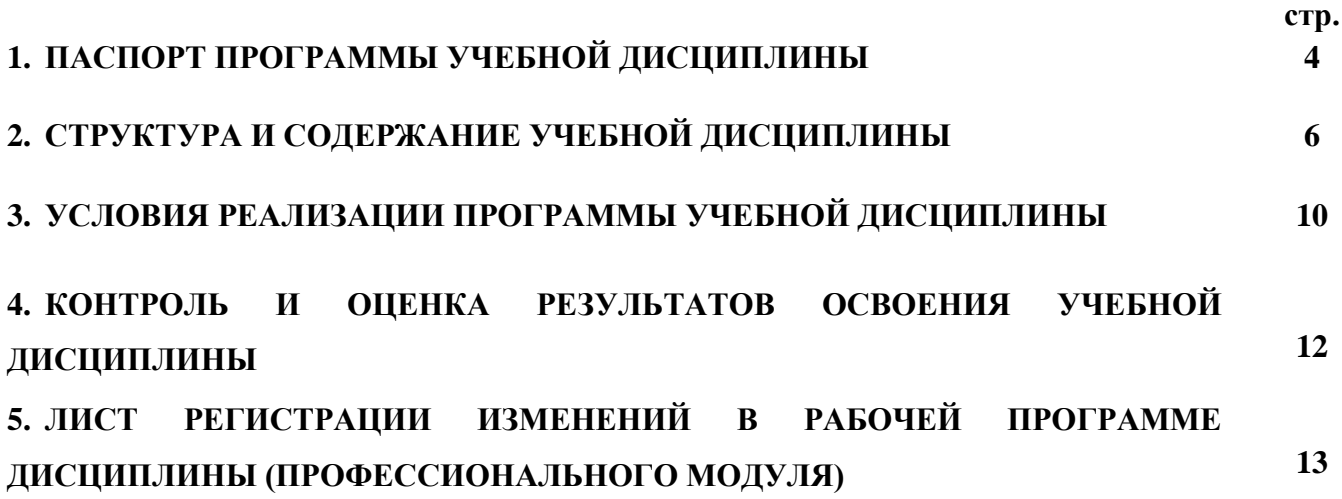

# **1. 1***.* **ПАСПОРТ РАБОЧЕЙ ПРОГРАММЫ УЧЕБНОЙ ДИСЦИПЛИНЫ**

## **«ИНФОРМАЦИОННЫЕ ТЕХНОЛОГИИ»**

### **1.1. Область применения программы**

Программа учебной дисциплины является частью программы подготовки специалистов среднего звена (ППССЗ) в соответствии с ФГОС по специальности СПО Прикладная информатика (по отраслям)

Программа учебной дисциплины может быть использована для подготовки специалистов по специальности 09.02.07 Информационные системы и программирование

## **1.2. Место дисциплины в структуре основной профессиональной образовательной программы:** общепрофессиональному циклу.

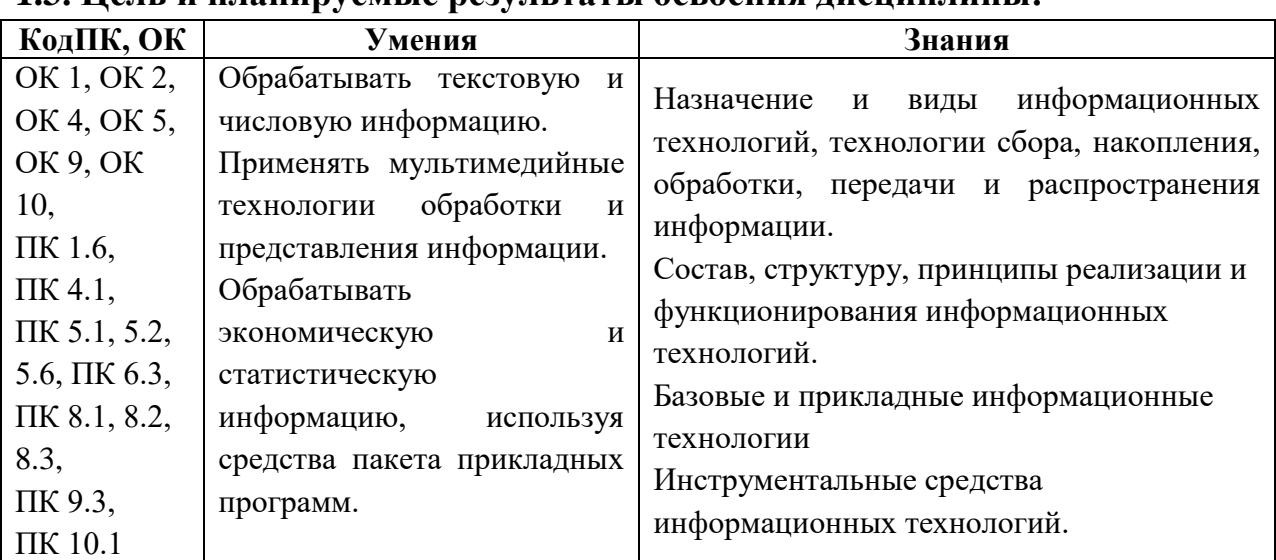

## **1.3. Цель и планируемые результаты освоения дисциплины:**

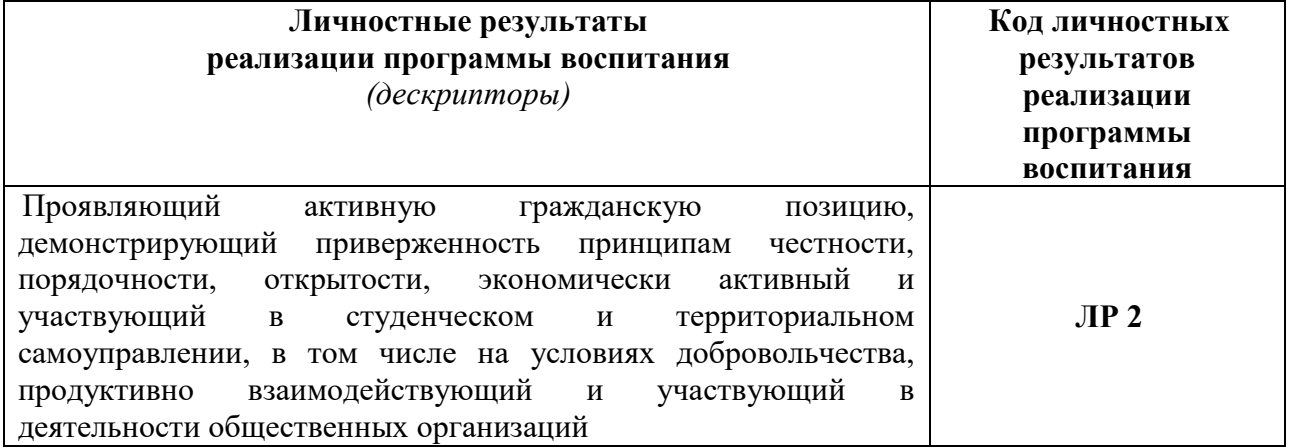

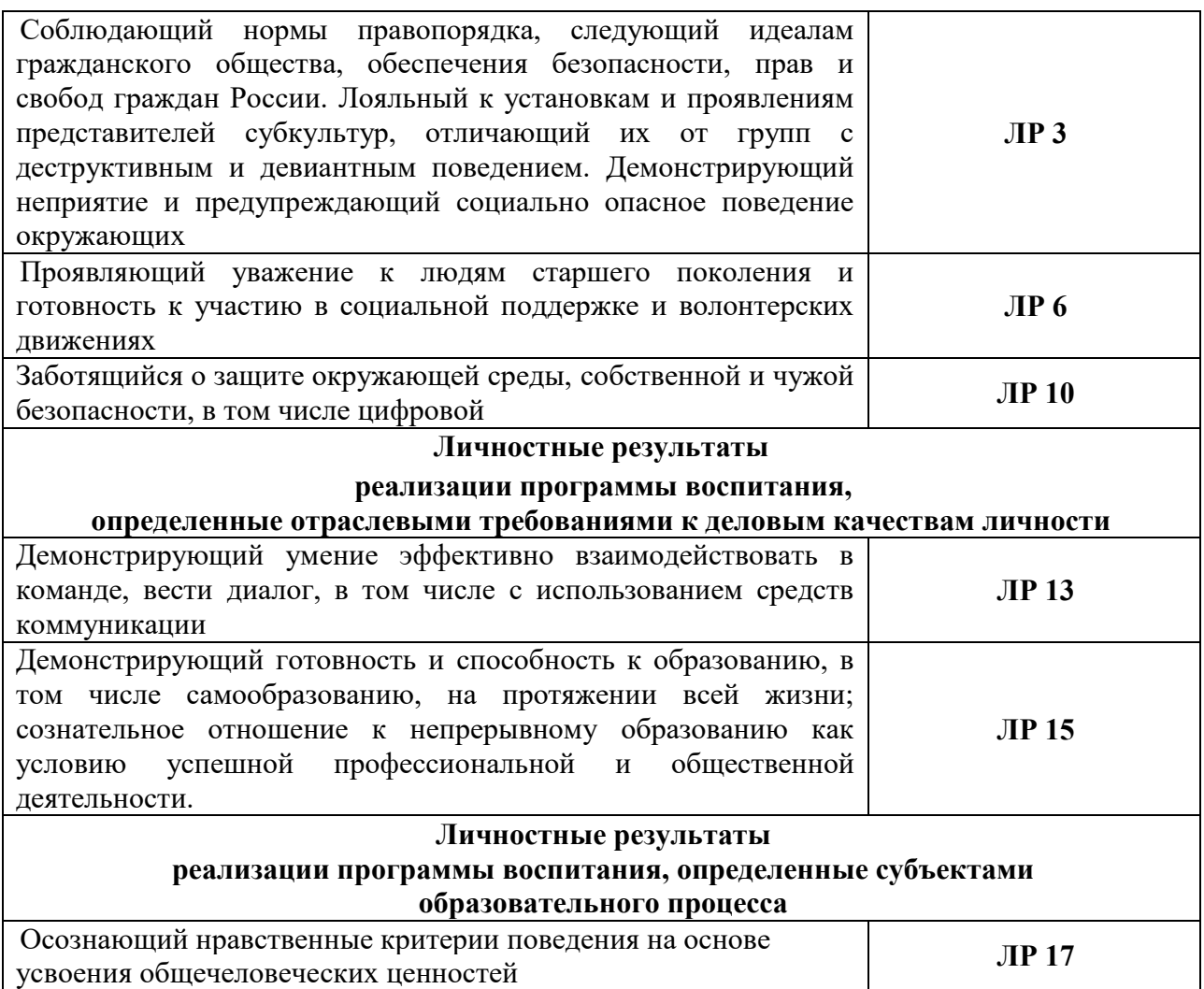

## **1.4. Рекомендуемое количество часов на освоение программы дисциплины:**

максимальной учебной нагрузки обучающегося **66** часов, в том числе:

обязательной аудиторной учебной нагрузки обучающегося **66** часов;

### **2. СТРУКТУРА И СОДЕРЖАНИЕ УЧЕБНОЙ ДИСЦИПЛИНЫ**

#### **2.1. Объем учебной дисциплины и виды учебной работы**

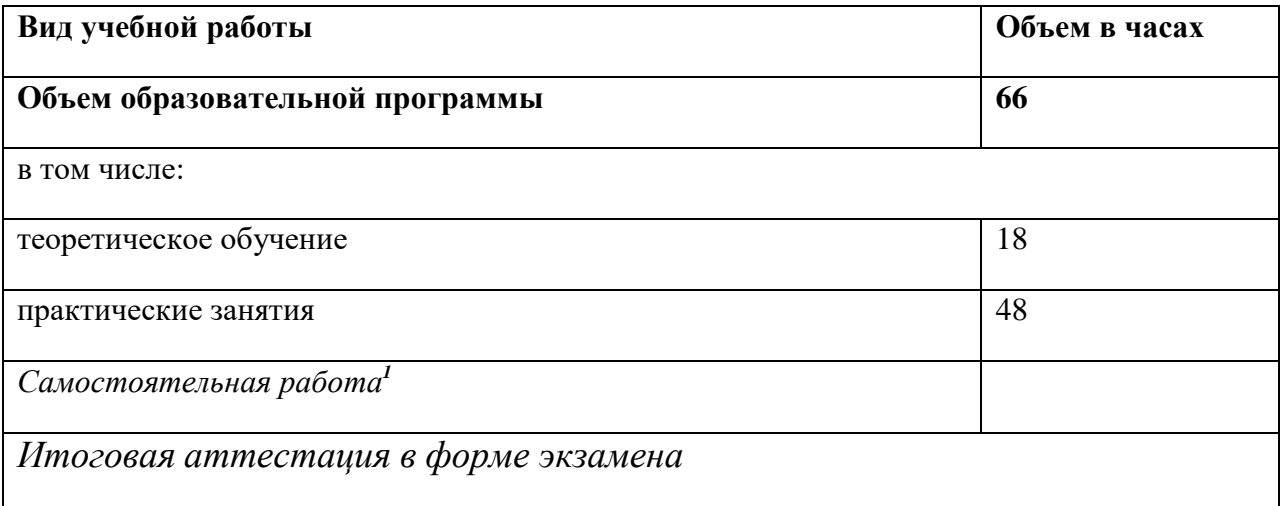

 $\overline{\phantom{a}}$ 

*<sup>1</sup>*Самостоятельная работа в рамках образовательной программы планируется образовательной организацией с соответствии с требованиями ФГОС СПО в пределах объема учебной дисциплины в количестве часов, необходимом для выполнения заданий самостоятельной работы обучающихся, предусмотренных тематическим планом и содержанием учебной дисциплины.

## **2.2. Тематический план и содержание учебной дисциплины «ОП.03. ИНФОРМАЦИОННЫЕ ТЕХНОЛОГИИ»**

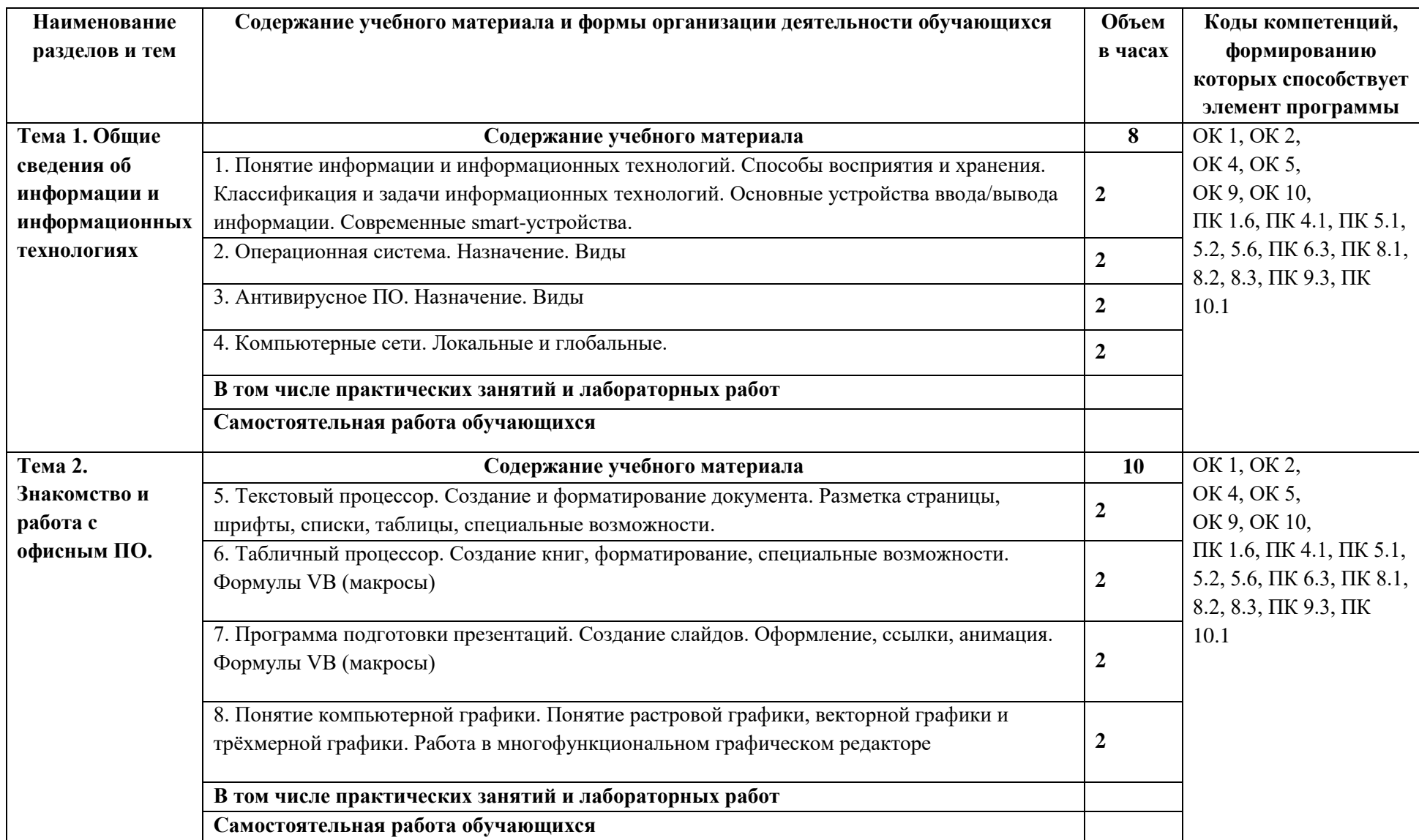

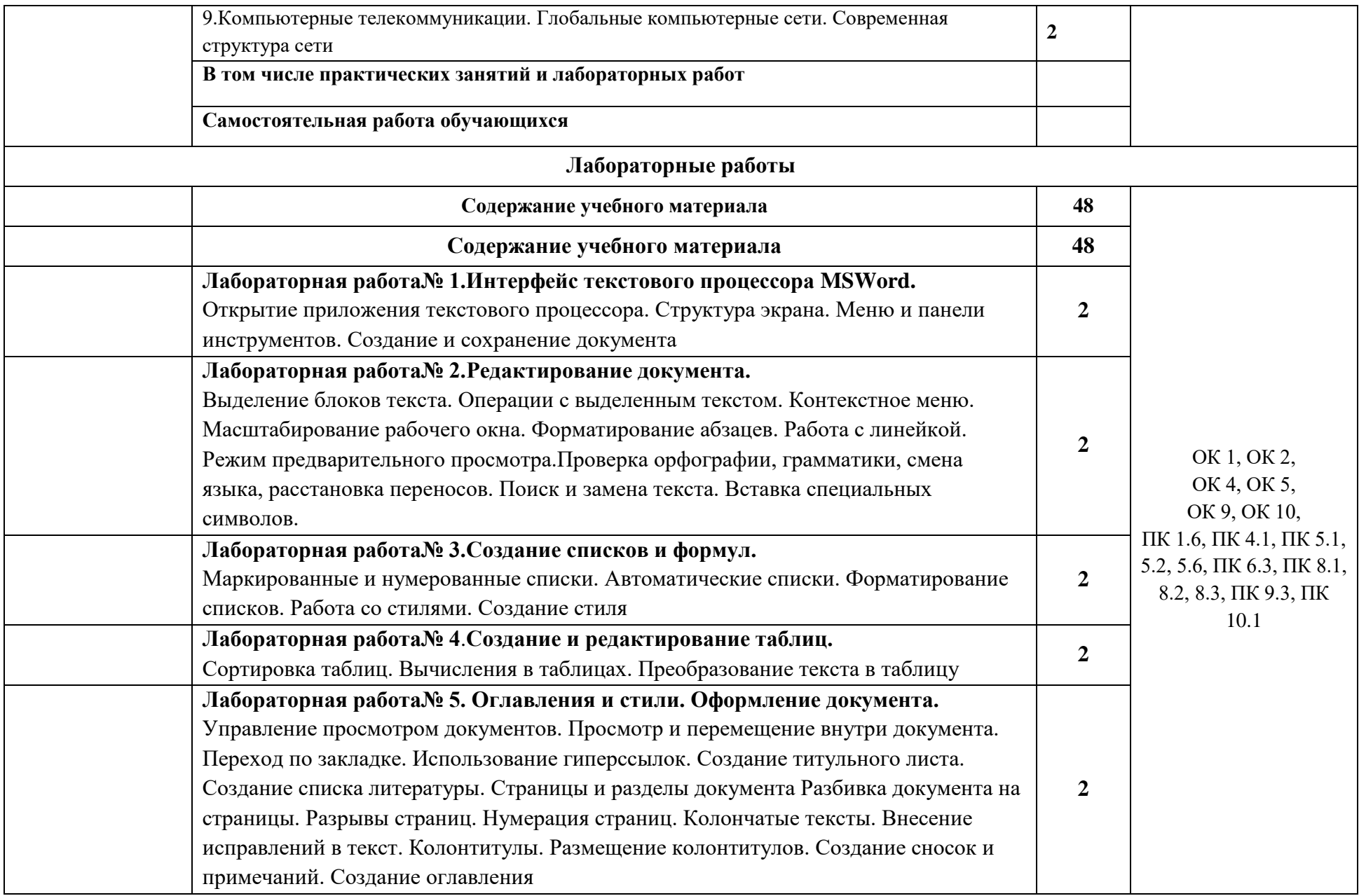

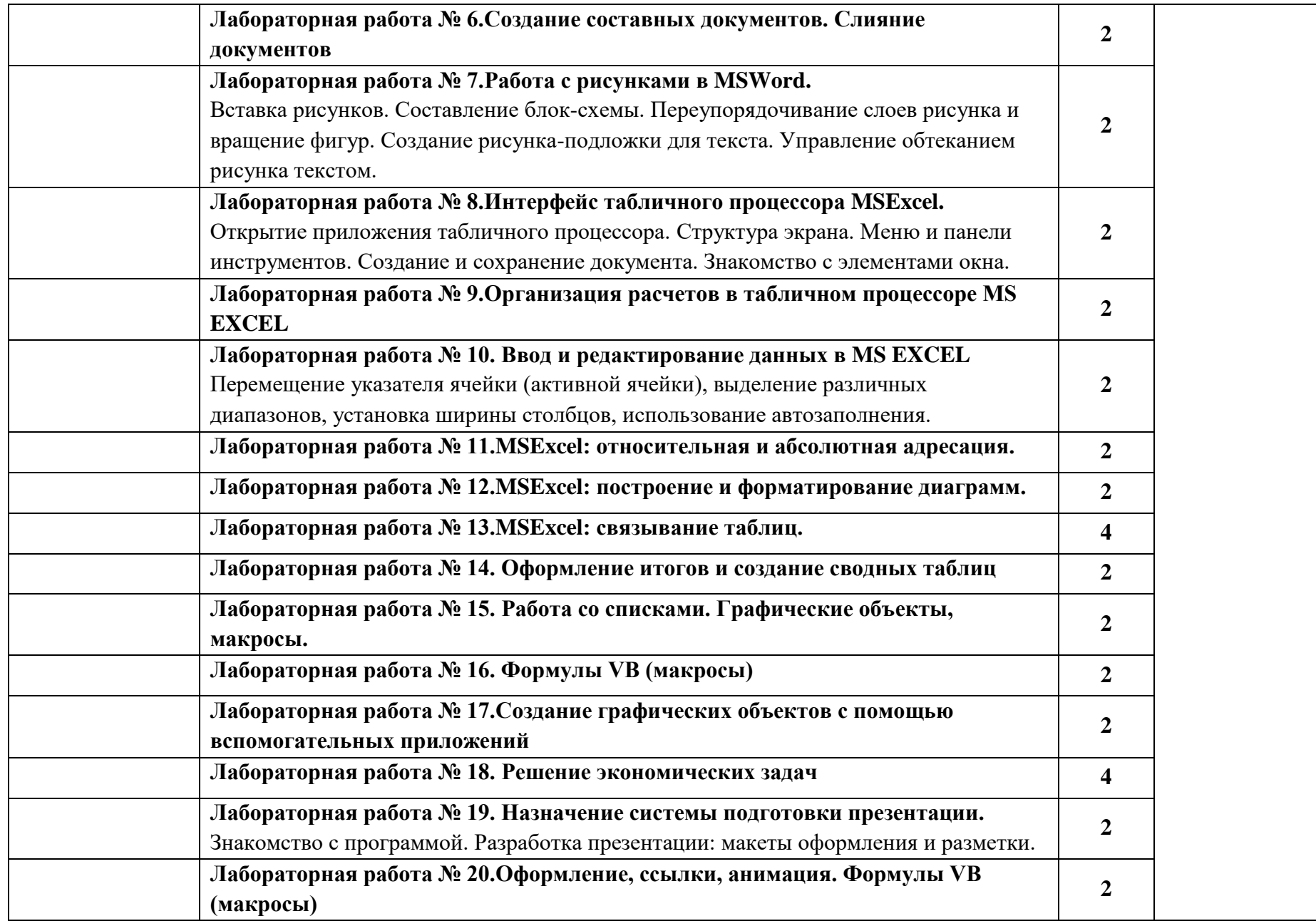

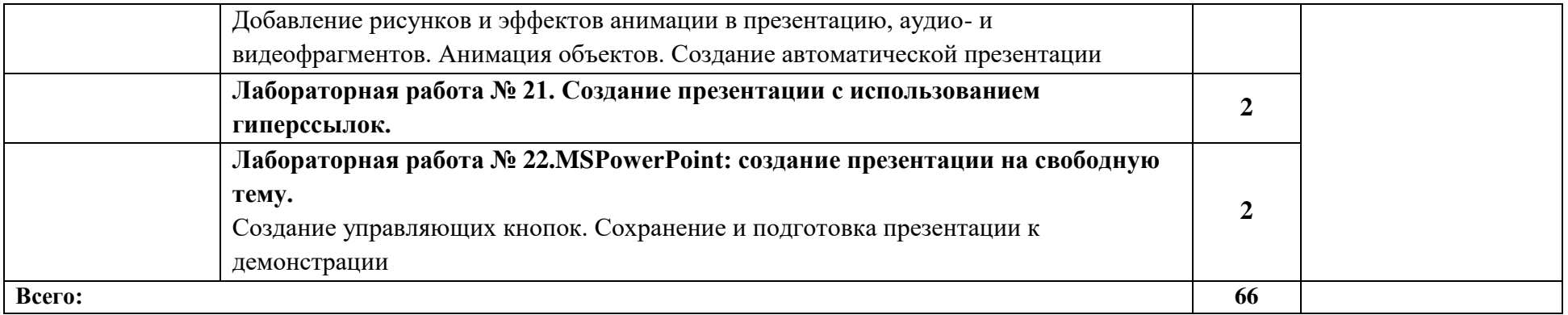

#### **3. УСЛОВИЯ РЕАЛИЗАЦИИ ПРОГРАММЫ УЧЕБНОЙ ДИСЦИПЛИНЫ «ОП.03. ИНФОРМАЦИОННЫЕ ТЕХНОЛОГИИ»**

# **3.1. Требования к минимальному материально-техническому обеспечению**

Реализация программы дисциплины требует наличия учебного кабинета информационных технологий; лабораторий информационных технологий.

Оборудование учебного кабинета: слайд-презентации; комплекты учебно-методической, научно-популярной, справочной литературы.

Технические средства обучения: интерактивная доска, мультимедийный проектор, принтер.

Оборудование лаборатории и рабочих мест лаборатории: 10-15 персональных компьютеров, соединенных в локальную сеть; задания для осуществления индивидуального подхода при обучении, организации самостоятельных работ и упражнений за ПЭВМ; журнал вводного и периодического инструктажей по технике безопасности.

Программные средства: операционная система, файловый менеджер, антивирусная программа, программа-архиватор, программа управления компьютерным классом Netop School, офисный пакет MS Microsoft Office

#### **3.2. Информационное обеспечение обучения**

# **Перечень рекомендуемых учебных изданий, Интернет-ресурсов, дополнительной литературы**

#### **Основные источники:**

1. Информационные технологии в профессиональной деятельности: учебное пособие / Е.Л. Федотова. – М.: Форум, 2019

2. Трофимов, В. В. Информатика в 2 т. Том 1: учебник для СПО / В. В. Трофимов. - 3-е изд., перераб. и доп. — Москва: Издательство Юрайт,  $2020 - 553$  c.

3. Трофимов, В. В. Информатика в 2 т. Том 2: учебник для СПО / В. В. Трофимов. - 3-е изд., перераб. и доп. — Москва: Издательство Юрайт,  $2020 - 553$  c.

#### **Дополнительные источники:**

1. Михеев Е.В. Информационные технологии профессиональной деятельности: учебник / Е.В. Михеев. – М.: Академия, 2011, 2013

2. Максимов Н.В. Современные информационные технологии: учебник / Н.В. Максимов. – М: Форум, 2013

3. Гохберг Г.С., Зафиевский А.В., Короткин А.А. Информационные технологии. ОИЦ «Академия», 2014.

#### **Интернет-источники:**

1. Информационные технологии в профессиональной деятельности [Электронный ресурс]. - Режим доступа: электронный адрес https://infourok.ru/lekcii-po-discipline-informacionnie-tehnologii-vprofessionalnoy-deyatelnosti-1454104.html?ysclid=l7wfg6fl72772985335 – (Дата обращения: 11.09.2023).

# **4. КОНТРОЛЬ И ОЦЕНКА РЕЗУЛЬТАТОВ ОСВОЕНИЯ УЧЕБНОЙ ДИСЦИПЛИНЫ**

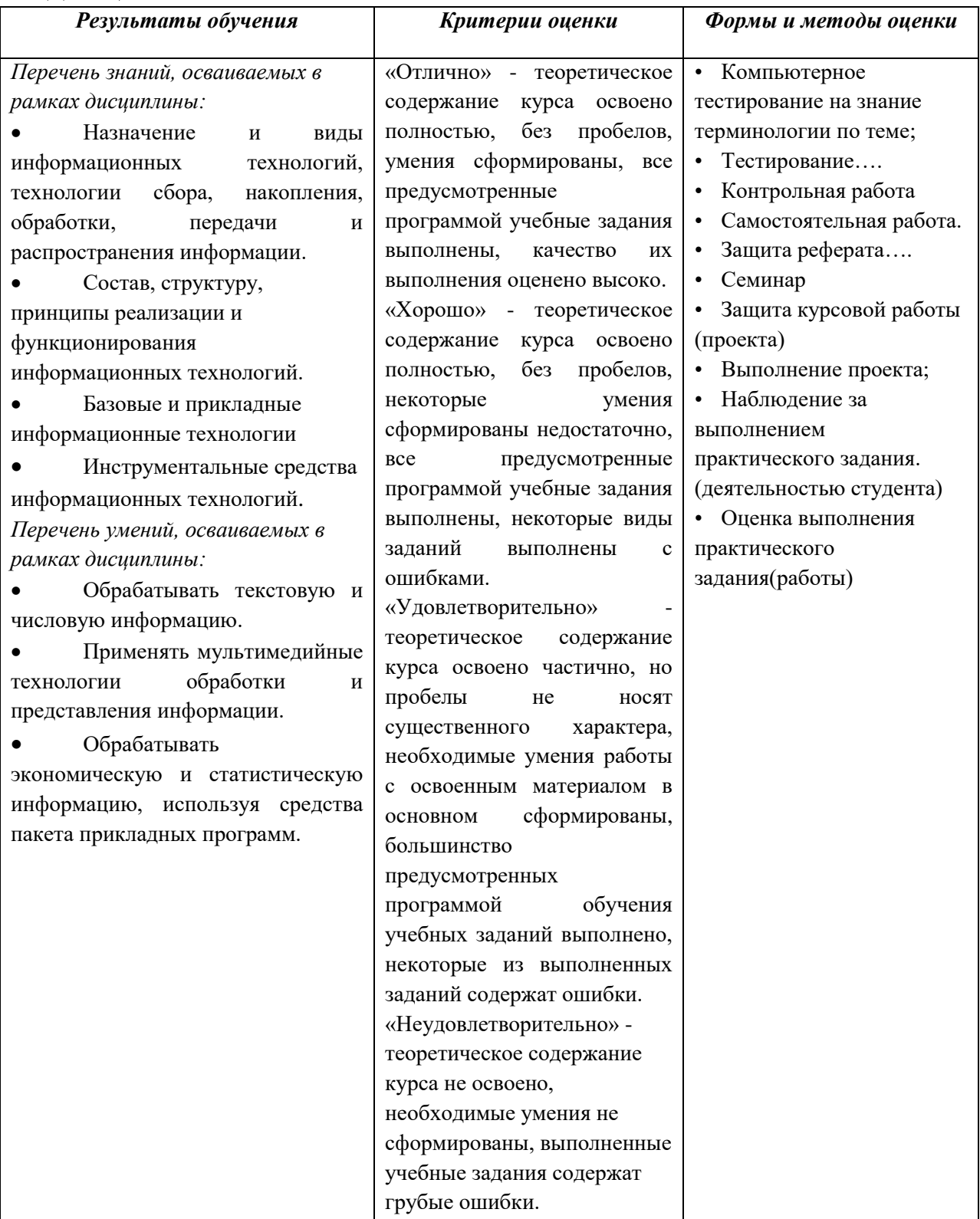

# **5. ЛИСТ РЕГИСТРАЦИИ ИЗМЕНЕНИЙ, ДОПОЛНЕНИЙ В РАБОЧЕЙ ПРОГРАММЕ ДИСЦИПЛИНЫ (ПРОФЕССИОНАЛЬНОГО МОДУЛЯ)**

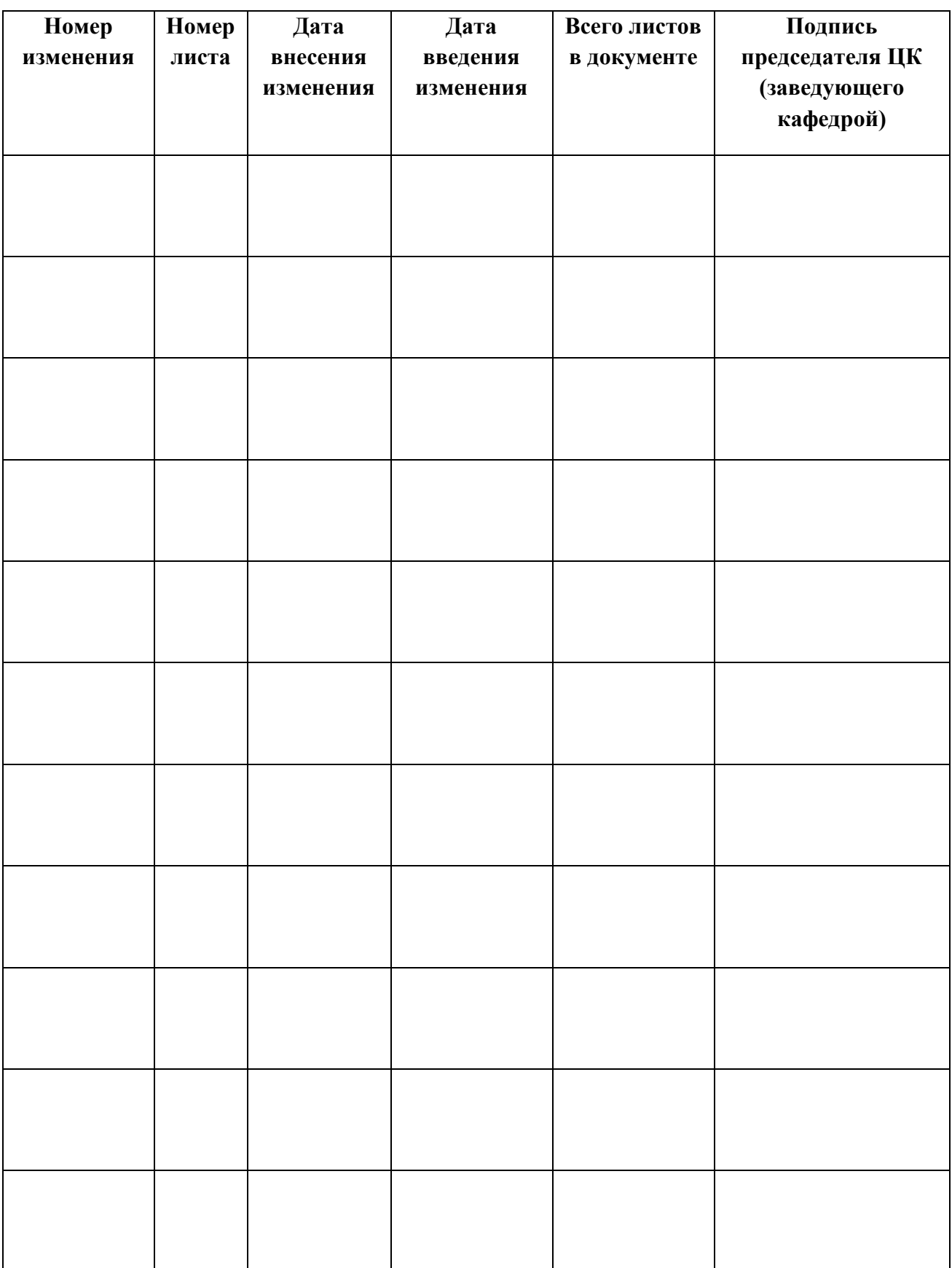